## Муниципальное общеобразовательное учреждение средняя общеобразовательная школа № 1 г. Хвальнска

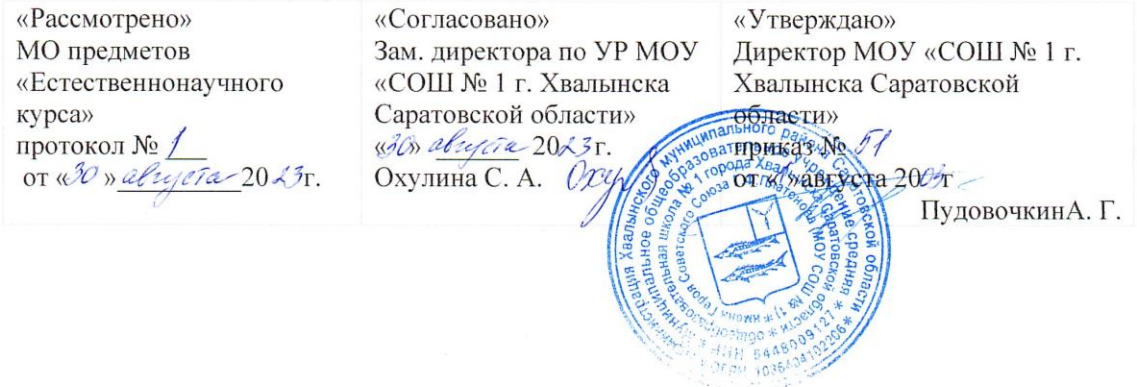

# Рабочая программа по учебному курсу Технология основного общего образования 9 класс (ФГОС ООО) предмет «Технология»

Рассмотрено на заседании педагогического совета протокол N 1 or  $\alpha$ 30<sub>n</sub>  $\alpha$ <sub>8</sub> 20 $\alpha$ <sub>7</sub>.

Составил учитель Технологии: Негин Евгений Андреевич 1 квалификационная категория

Хвалынск 2023-2024 уч.г.

## **Пояснительная записка**

 Рабочая программа составлена в соответствии с требованиями к оформлению и составлению рабочих программ элективных, факультативных курсов, утвержденных приказом по школе от 18 января 2012 года № 16. (изменения утверждены приказом по школе от 31 августа 2013 года № 283)

 Рабочая программа предмета «Технология» для 9 класса составлена на основе программы «Технология с элементами компьютерной графики (на базе системы автоматизированного проектирования КОМПАС -3 D)» под ред. проф. В.В. Степаковой.- М.: Просвещение, 2010 г.

 Рабочая программа в соответствии с учебным планом школы и годовым календарным графиком, утвержденными приказом по школе от 03.04.2013 № 122, рассчитана на реализацию в течение одного года в количестве 35 учебных часов (1 ч. в неделю). При этом в ней предусмотрен резерв свободного учебного времени в объеме 3 учебных часов для реализации авторских подходов, использования разнообразных форм организации учебного процесса, внедрения современных методов обучения и педагогических технологий.

#### **УМК по данному курсу**

Баранова И.В. КОМПАС - 3 D для школьников. Технология и компьютерная графика. Учебное пособие для учащихся общеобразовательных учреждений. – М.: ДМК Пресс, 2009.

Программа «Технология с элементами компьютерной графики (на базе системы автоматизированного проектирования КОМПАС -3 D V») под ред. проф. В.В. Степаковой.- М.: Просвещение, 2005.

Система автоматизированного проектирования КОМПАС -3 D V (компания АСКОН).

#### **Общая характеристика учебного курса**

 Программа «Технология с элементами компьютерной графики» (с использованием системы КОМПАС) является курсом, предназначенным для учащихся всех типов учреждений среднего образования. Её содержание соответствует профильному уровню графической подготовки школьников и представляет собой интеграцию основ графического языка, изучаемого в объёме образовательного минимума (стандарта), и элементов компьютерной графики, осваиваемых на уровне пользователя отечественной образовательной системы трёхмерного проектирования КОМПАС 3 D V .

 Содержание курса предусматривает изучение формы предметов, правил чтения графических изображений, методов и правил графического изображения информации об изделиях; выполнение графической документации при параллельном овладении ручным и машинным способами.

 Программа предполагает освоение системы КОМПАС, применяемой при проектировании изделий и выполнении конструкторской документации.

 **Цели курса**: обучения черчению с элементами компьютерной графики является приобщение школьников к графической культуре – совокупности достижений человечества в области освоения ручных и машинных способов передачи графической информации.

### **Задачи курса:**

- в изучении графического языка общения, передачи и хранения информации о предметном мире с помощью различных графических методов, способов и правил отображения её на плоскости, а также приёмов считывания;
- в изучении способов создания трехмерных моделей деталей и сборочных единиц машинными методами;
- в формировании умений выполнять чертежи ручным и машинным способами, в усвоении правил чтения чертежей;
- в развитии логического и пространственного мышления, статических, динамических пространственных представлений;
- в развитии творческого мышления и в формировании элементарных конструкторских умений преобразовывать форму предметов в соответствии с предъявляемыми требованиями.

**Структура курса** состоит из двух блоков.

Содержание первого блока позволяет:

o систематизировать представления о форме предметов;

o выработать умения анализировать форму, графически отображать её методами проецирования и читать различные изображения;

o освоить ручные и машинные способы построения виртуальных моделей и чертежей деталей (построение простейших геометрических объектов, используемых для выполнения проекций и их редактирования; создание изображений объёмных тел; изменение их положения относительно наблюдателя; получение «проекционной заготовки» чертежа).

Содержание второго блока предусматривает:

o формирование понятия «изделие»;

o развитие умений анализировать форму изделий (деталей), выполнять и читать несложные рабочие чертежи, содержащие виды, разрезы, сечения;

o развитие технического, логического, абстрактного и образного мышления, а также пространственного представления;

o изучение возможностей системы КОМПАС 3 D V7 по созданию моделей деталей, чертежей деталей, по выполнению несложной технической документации на несложные изделия (детали).

 Большое внимание уделяется эргономическим требованиям и санитарно-гигиеническим нормам работы в компьютерном классе. Практика за компьютером не превышает 20 минут непрерывной работы. Через каждые 45 минут пребывания компьютерные классы проветриваются.

 **Методические рекомендации.** Для эффективной организации учебно-воспитательного процесса на занятиях курса необходимо добиваться оптимального сочетания классических и современных методов и приёмов обучения, выбирая их с учётом сформированности пространственных представлений, способностей к аналитико-синтетической деятельности и других индивидуально-психологических особенностей школьников.

 Работа начинается со знакомства с системой, основными понятиями и приемами работы в среде КОМПАС-3D LT.

 Затем, осваиваем геометрические построения на плоскости и выполняем чертеж «плоской» детали, содержащей сопряжения.

 Получив необходимые знания по аксонометрическим проекциям, отрабатываем формообразование в трехмерном пространстве.

Умение оперировать построенными трехмерными объектами, позволяет перейти к выполнению комплексных чертежей. На завершающем этапе ребята выполняют задание на преобразование формы объекта.

Далее изучается трехмерное моделирование простых и сложных объектов, имеющих различные конструктивные элементы.

На занятии в построенных объектах выполняем сечение на модели и построение соответствующего чертежа. После прохождения темы «Разрезы» строим комплексный чертеж с полезными разрезами. Изучение этих тем сопровождается также комплексом небольших заданий и тестов. Продолжаем работу в системе «КОМПАС-3D LT мы на построении болтового соединения. При изучении тем, связанных со сборочной единицей, формируем новые понятия: виды информации об изделии, конструкторская документация на изделие (графическая, текстовая).

Обучая чтению сборочных чертежей, необходимо вырабатывать у учащихся определенную последовательность считывания с изображений информации об изделии. Это помогает целенаправленно выбрать необходимую информацию о составе, геометрической форме изделия и отдельных его деталей, относительном положении их между собой, способах соединения деталей, а также о других технических и технологических характеристиках изделия.

На протяжении всего курса черчения следует предусмотреть решение задач на преобразование формы трехмерных объектов (деталей сборочных единиц).

 Предполагается равное количество часов на освоение ручного и машинного способов выполнения чертежей. За учителем сохраняется право на обоснованное изменение соотношения в ту или иную сторону.

 Изучение теоретического материала необходимо сочетать с выполнением графических работ, содержание которых должно быть направлено:

 на отработку методов, способов и приёмов выполнения чертежей различного назначения ручным и машинным способами, а также на формирование умения читать графическую документацию;

 на развитие умения преобразовывать форму геометрических тел и несложных изделий по заданным требованиям.

 Усвоение оценивается на основе наблюдений за текущей работой школьников, результатов проверки графических работ.

# **Учебно-тематический план 9 класс**

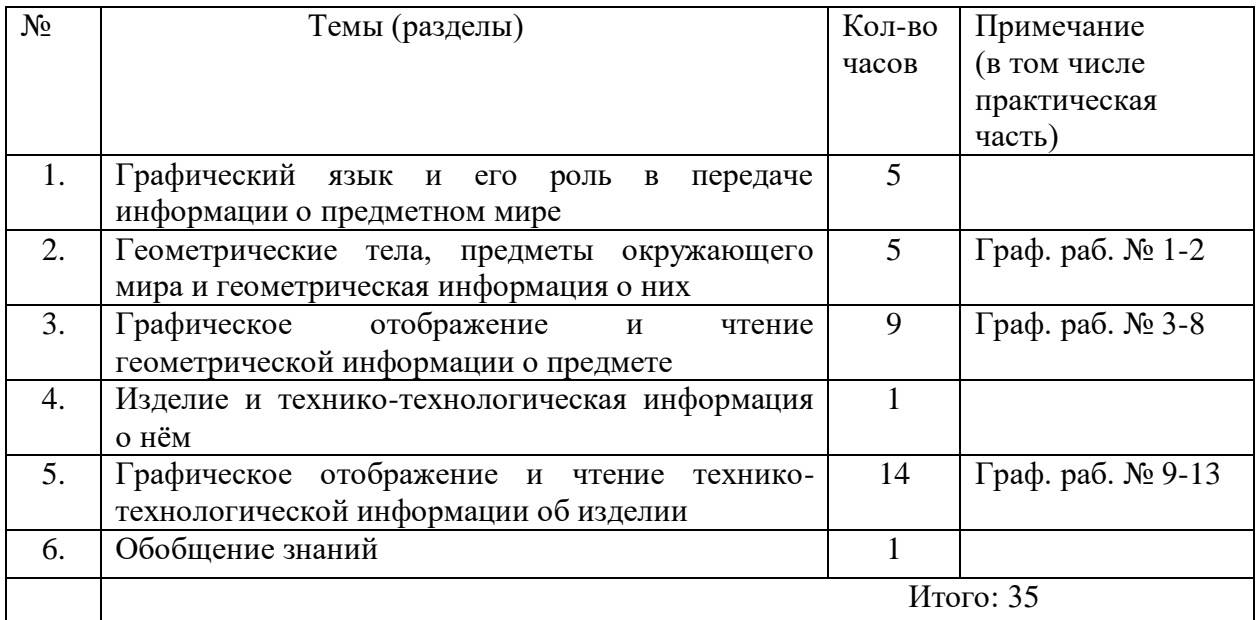

# **Требования к уровню подготовки обучающихся в 9 классе**

# **Учащиеся должны знать основные понятия и термины:**

- основные правила выполнения, обозначения видов, сечений и разрезов;
- условные обозначения материалов на чертежах;
- условные изображения и обозначения резьбы на чертежах;
- особенности выполнения чертежей общего вида и сборочных;
- место и роль черчения в процессе проектирования и создания изделий;
- компьютерная графика

# **Учащиеся должны уметь:**

 правильно выбирать - главное изображение, оптимальное количество изображений;

выполнять необходимые виды, сечения и разрезы деталей;

 выполнять чертежи простейших стандартных деталей с резьбой и их соединений;

 читать и деталировать чертежи несложных сборочных единиц, состоящих из 3—6 деталей;

 пользоваться государственными стандартами (ЕСКД), учебником, учебными пособиями (основными и дополнительными), справочной литературой;

выражать средствами компьютерной графики свои идеи, намерения, проекты.

## **Перечень учебно-методического обеспечения**

 Чертёжные инструменты, чертёжная бумага формата А4, комплект плакатов и карточек с упражнениями, комплект объёмных деревянных моделей.

 Баранова И.В. КОМПАС - 3 D для школьников. Технология и компьютерная графика. Учебное пособие для учащихся общеобразовательных учреждений. – М.: ДМК Пресс, 2009.

 Программа «Технология с элементами компьютерной графики (на базе системы автоматизированного проектирования КОМПАС -3 D V7 )» под ред. проф. В.В. Степаковой.- М.: Просвещение, 2005.

Гервер В.А. Творчество на уроках черчения. – М.: Владос, 1998.

Система автоматизированного проектирования КОМПАС -3 D V (компания АСКОН).

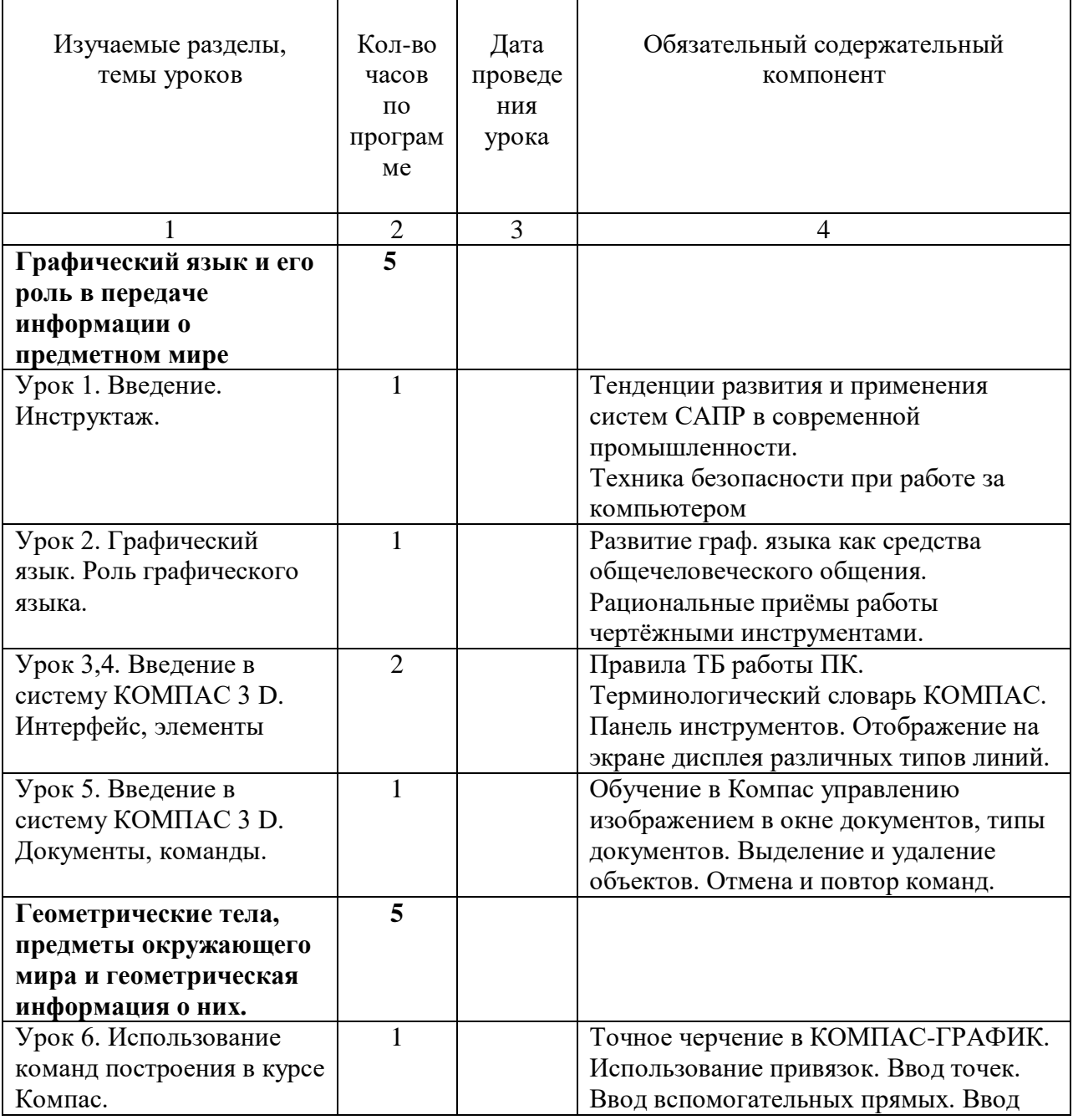

# **Календарно-тематическое планирование 9 класс**

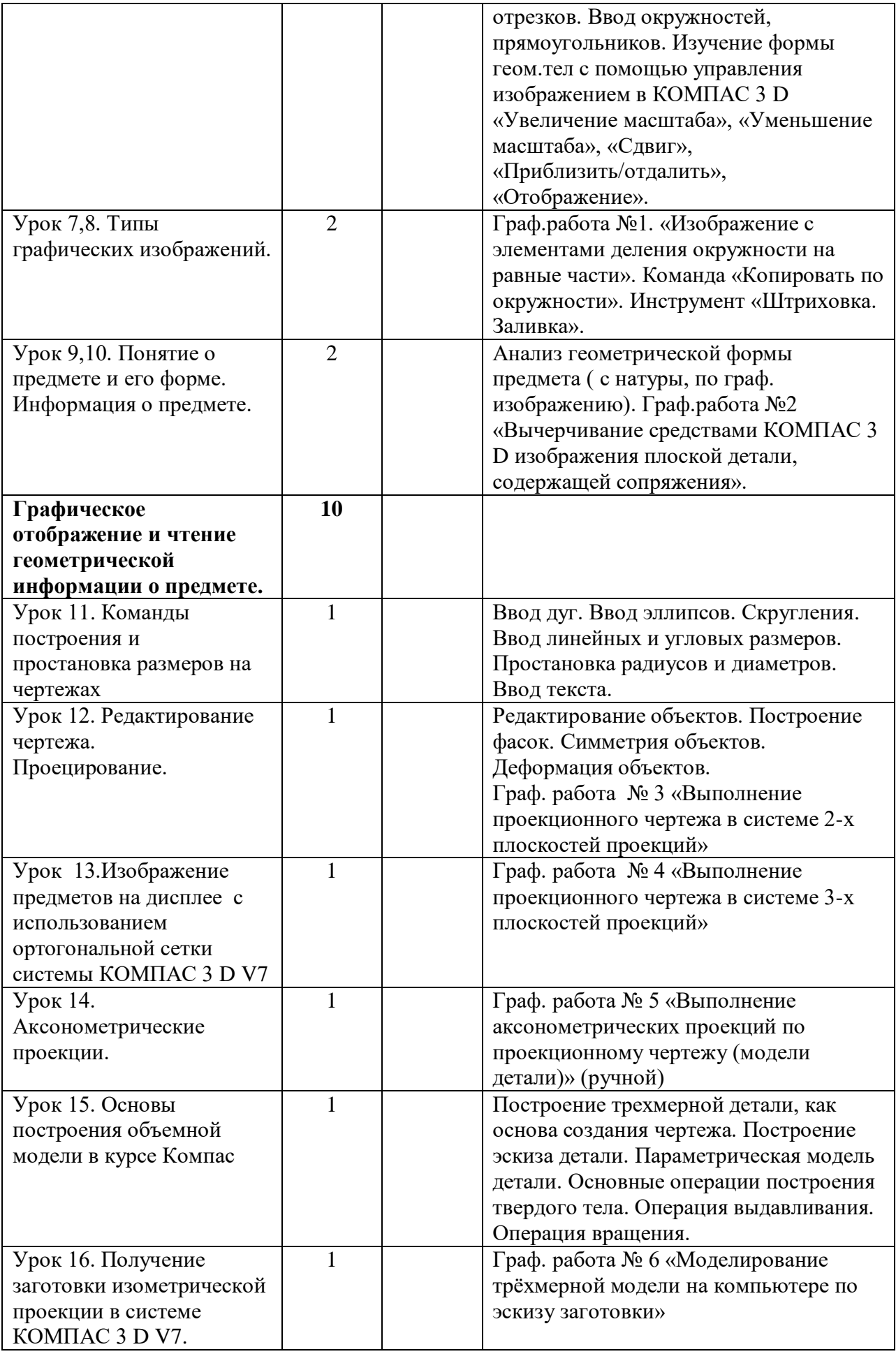

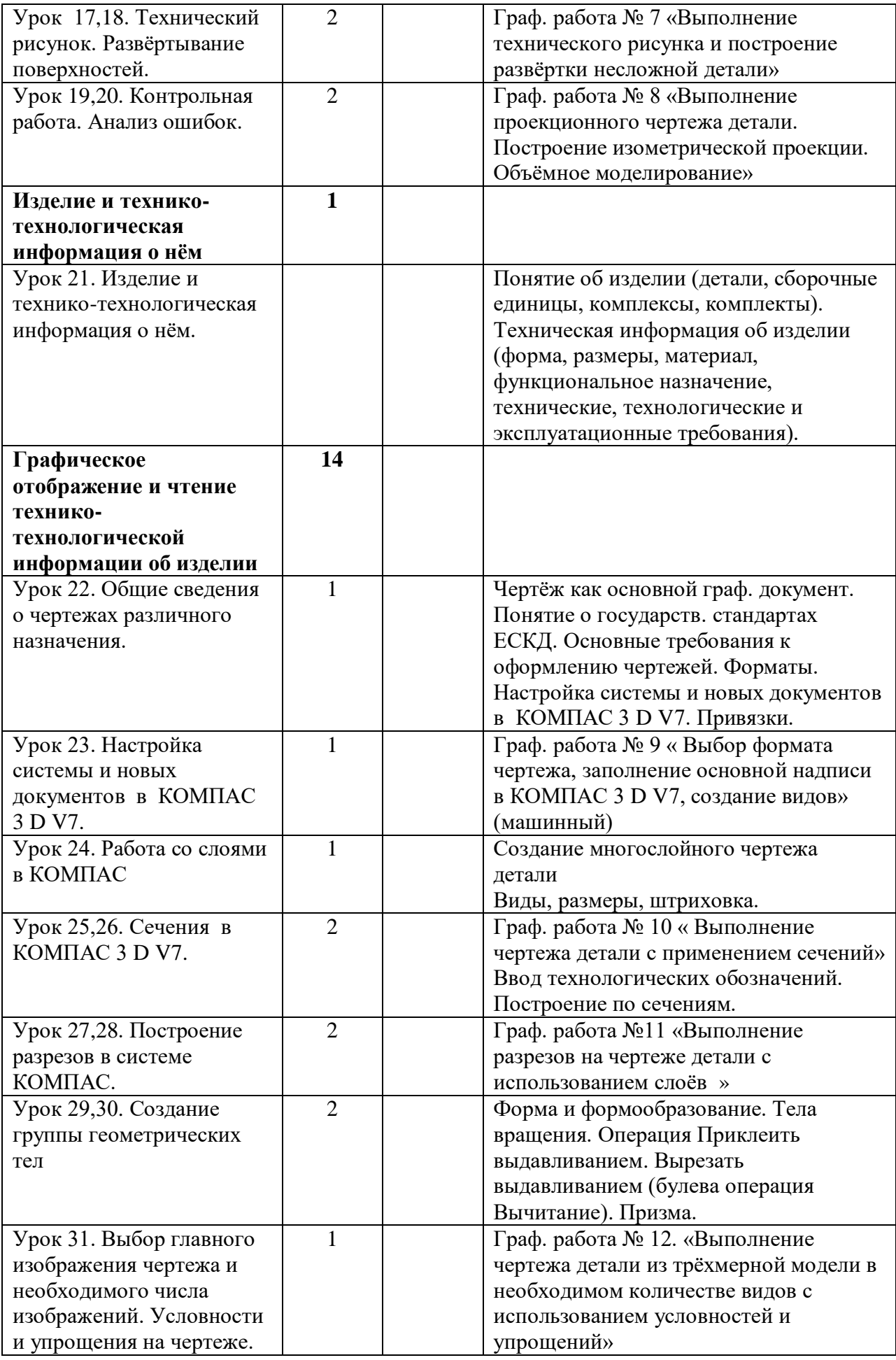

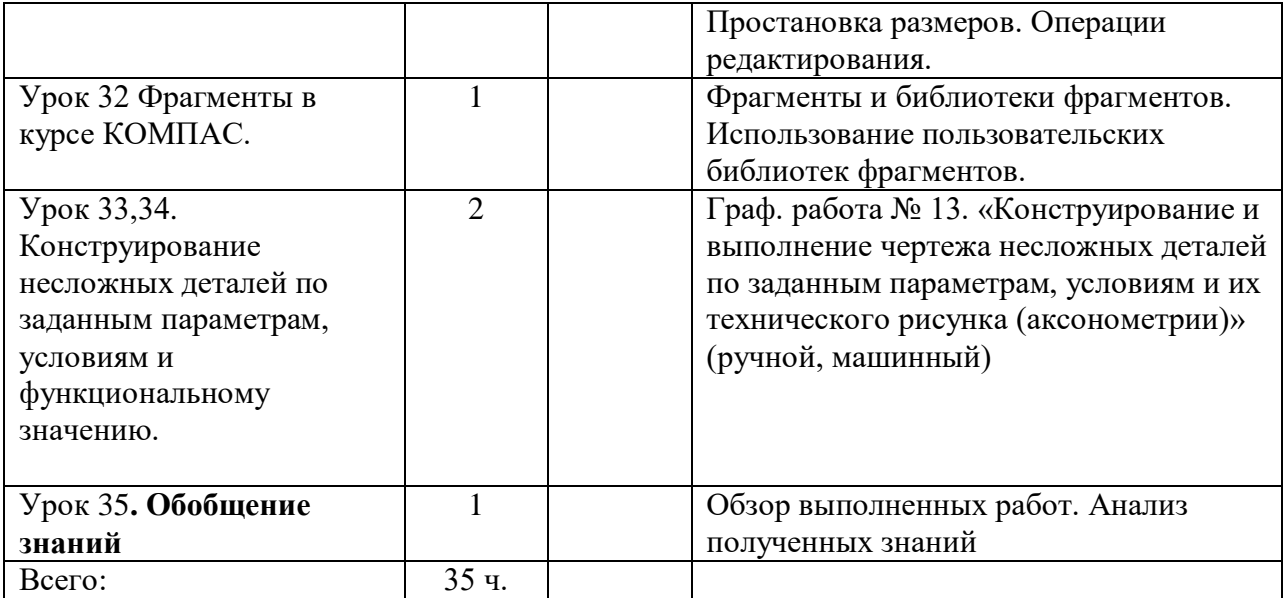